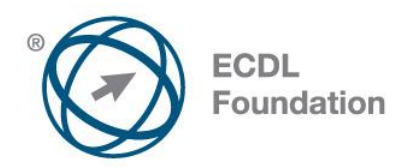

## **ECDL / ICDL Computer Essentials**

This module sets out essential concepts and skills relating to the use of devices, file creation and management, networks and data security.

## **Module Goals**

Successful candidates will be able to:

- Understand key concepts relating to ICT, computers, devices and software.
- Start up and shut down a computer.
- Work effectively on the computer desktop using icons, windows.
- Adjust the main operating system settings and use built-in help features.
- Create a simple document and print an output.
- Know about the main concepts of file management and be able to efficiently organise files and folders.
- Understand key storage concepts and use utility software to compress and extract large files.
- Understand network concepts and connection options and be able to connect to a network.
- Understand the importance of protecting data and devices from malware and of backing up data.
- Recognise considerations relating to green IT, accessibility and user health.

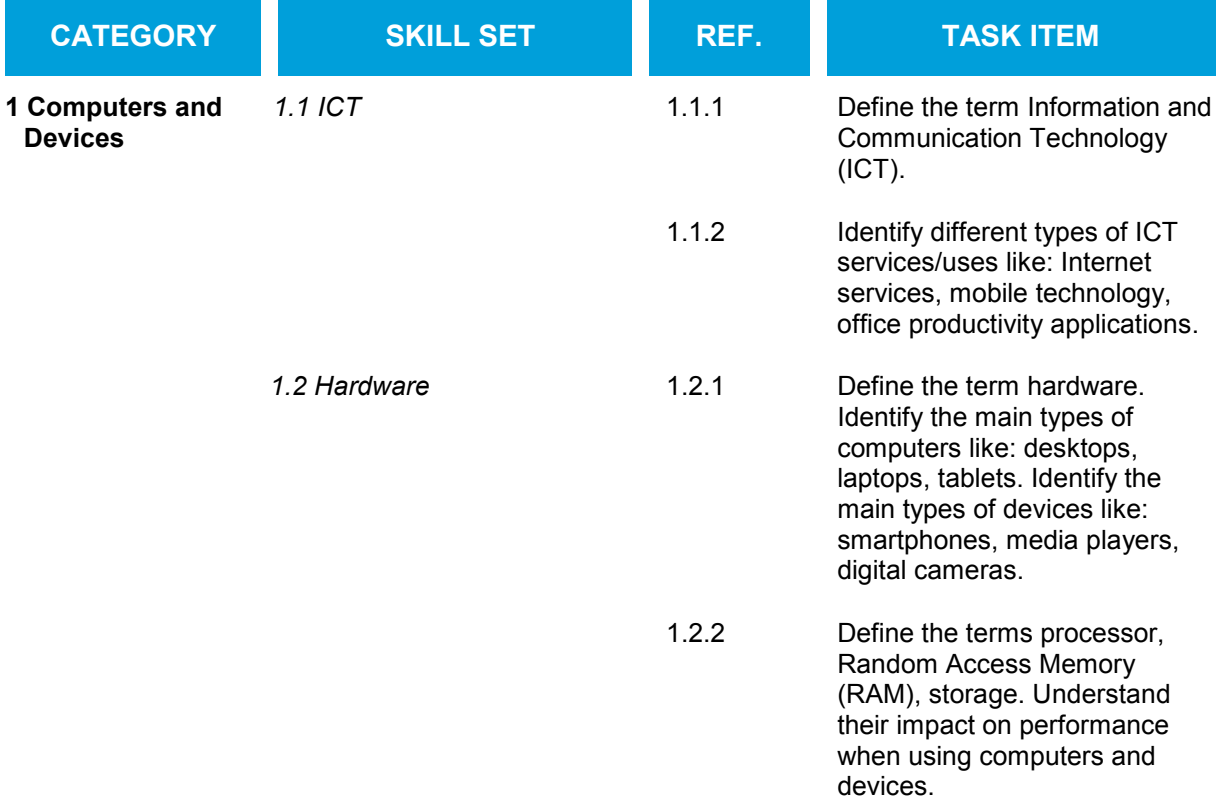

![](_page_1_Picture_0.jpeg)

![](_page_1_Picture_194.jpeg)

![](_page_2_Picture_0.jpeg)

![](_page_2_Picture_173.jpeg)

![](_page_3_Picture_0.jpeg)

![](_page_3_Picture_172.jpeg)

![](_page_4_Picture_0.jpeg)

![](_page_4_Picture_172.jpeg)

![](_page_5_Picture_0.jpeg)

![](_page_5_Picture_191.jpeg)

![](_page_6_Picture_0.jpeg)

![](_page_6_Picture_95.jpeg)